Pooling Administration System

J.  $\bar{\xi}$ 

# REDACTED Tachment 1 Page Pors 59-TL

FPSC-COMMISSION CLERK

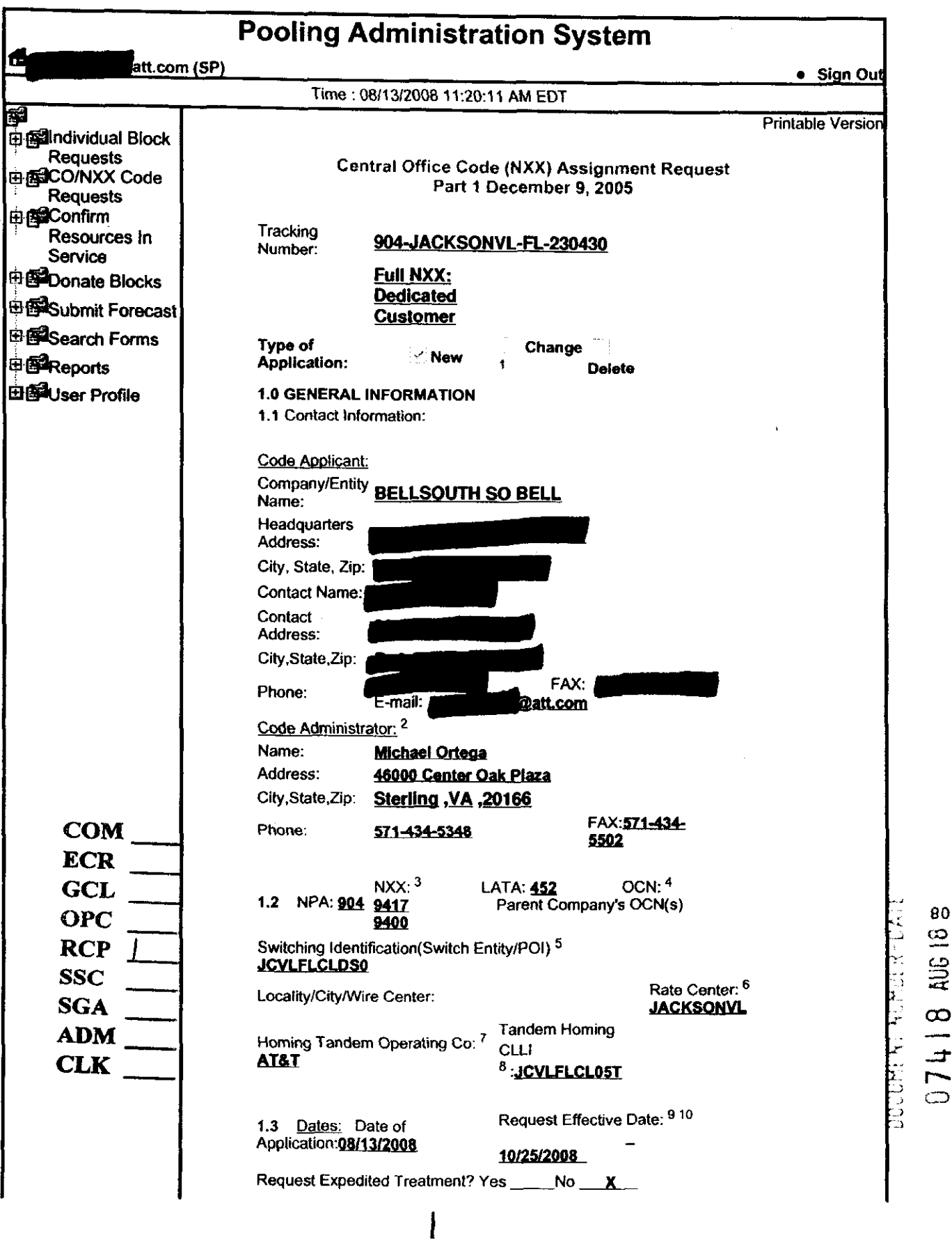

file://D:\Documents and Settings\r5yppn3\Local Settings\Temporary Internet Files\OLKB\... 8/13/2008

*8* 

# Pooling Administration System **REDACTED** Page 2 of 3

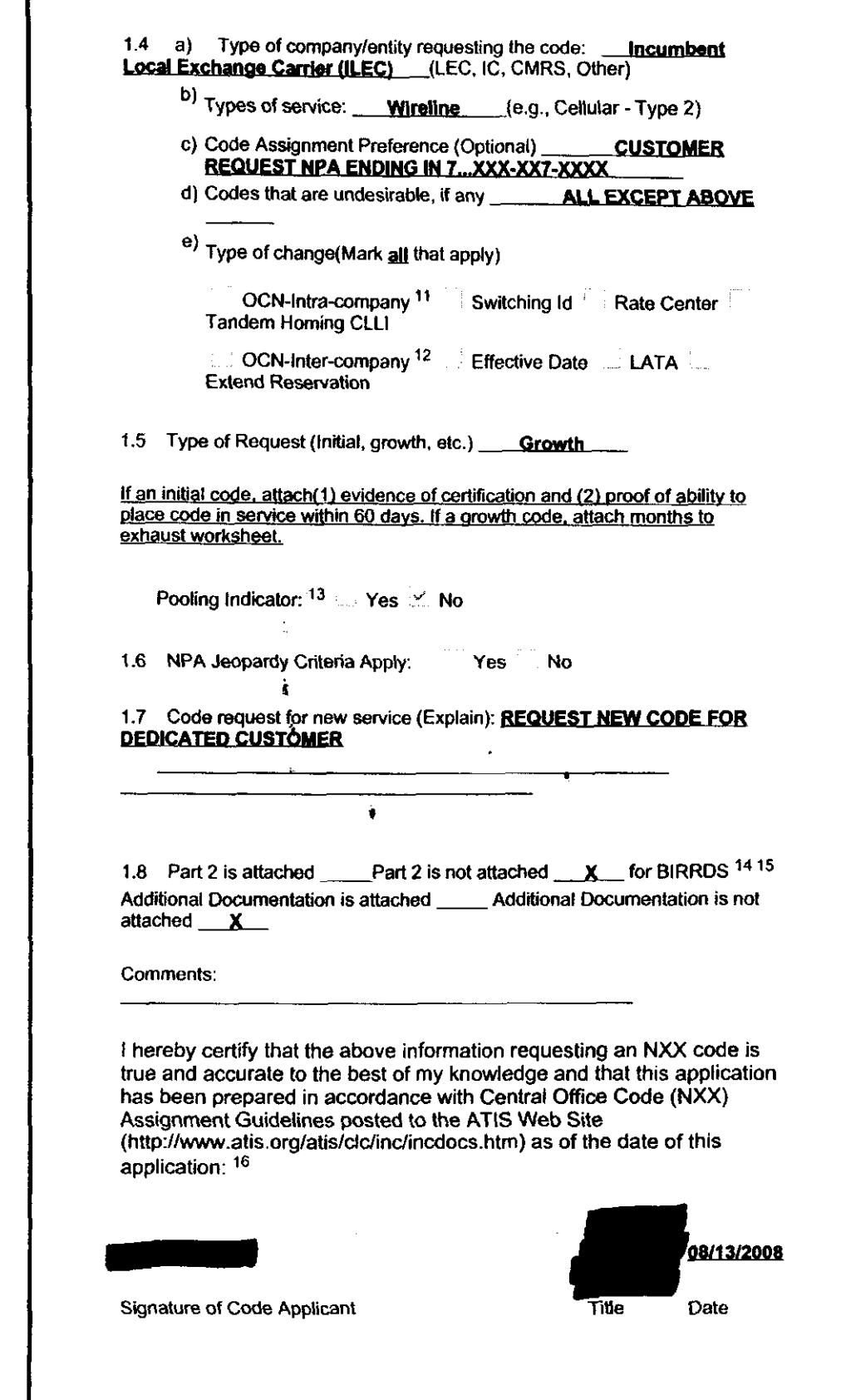

#### **7-**

**file://D:U)ocuments and Settingsk5yppn3Local Settings\Temporaty Internet Files\OLKB\** ... **8/13/2008** 

Ĭ.

### Pooling Administration System **PEDACTED** Page 3 of 3

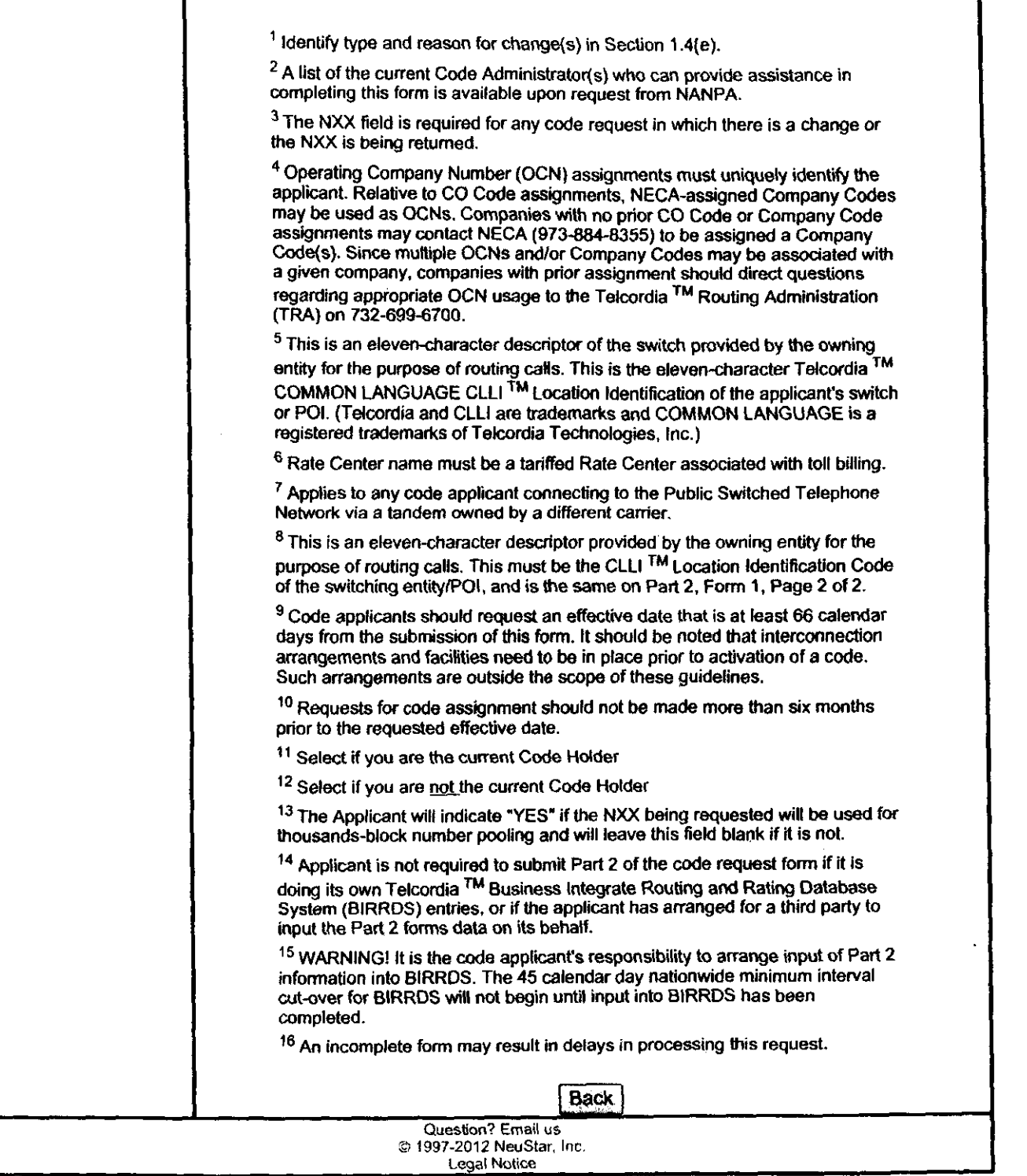

### **Pooling Administration System <b>REDACTED Page 1 of 2**

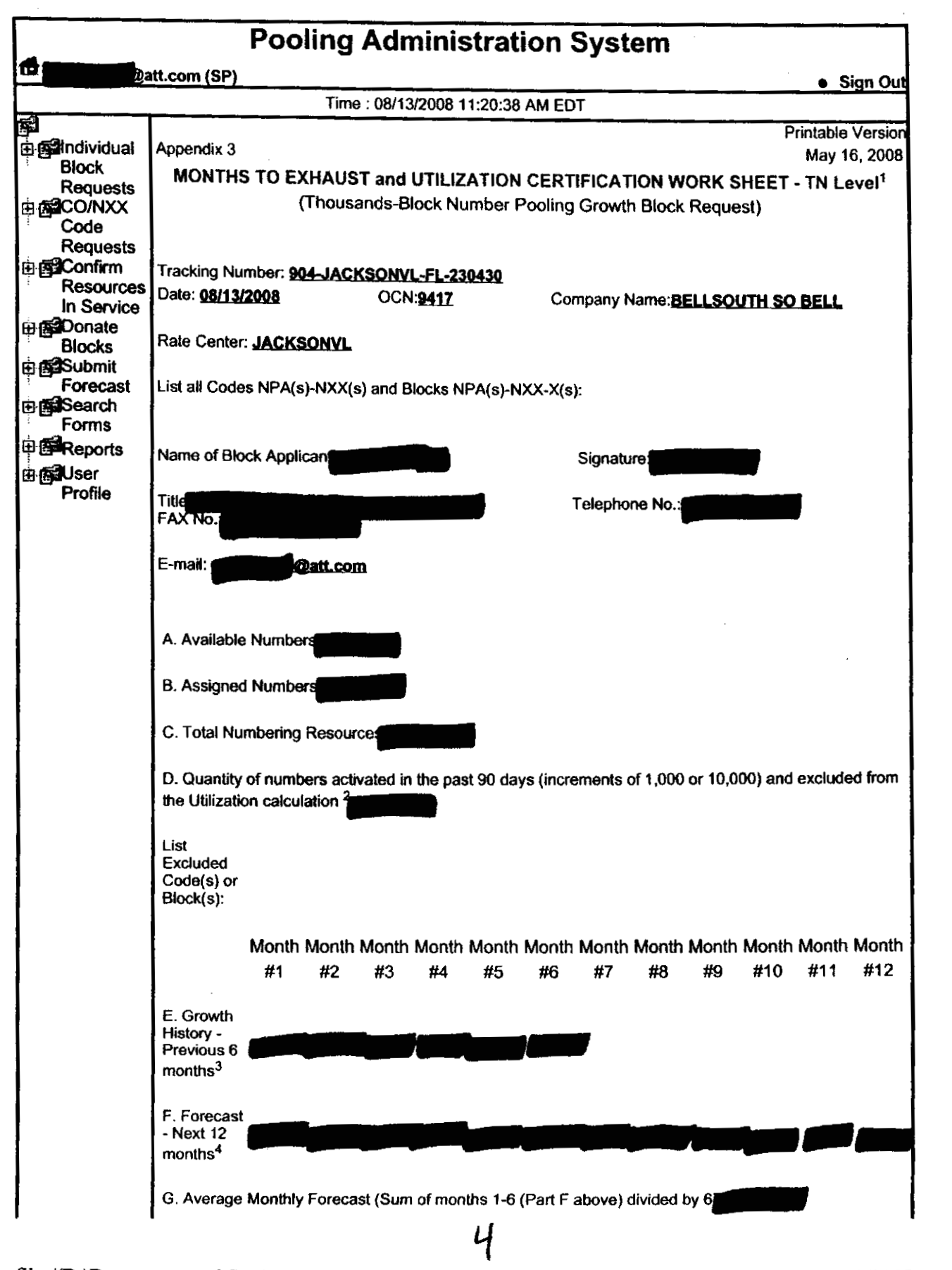

file://D:\Documents and Settings\r5yppn3\Local Settings\Temporary Internet Files\OLKB\... 8/13/2008

#### Pooling Administration System

### **REDACTED**

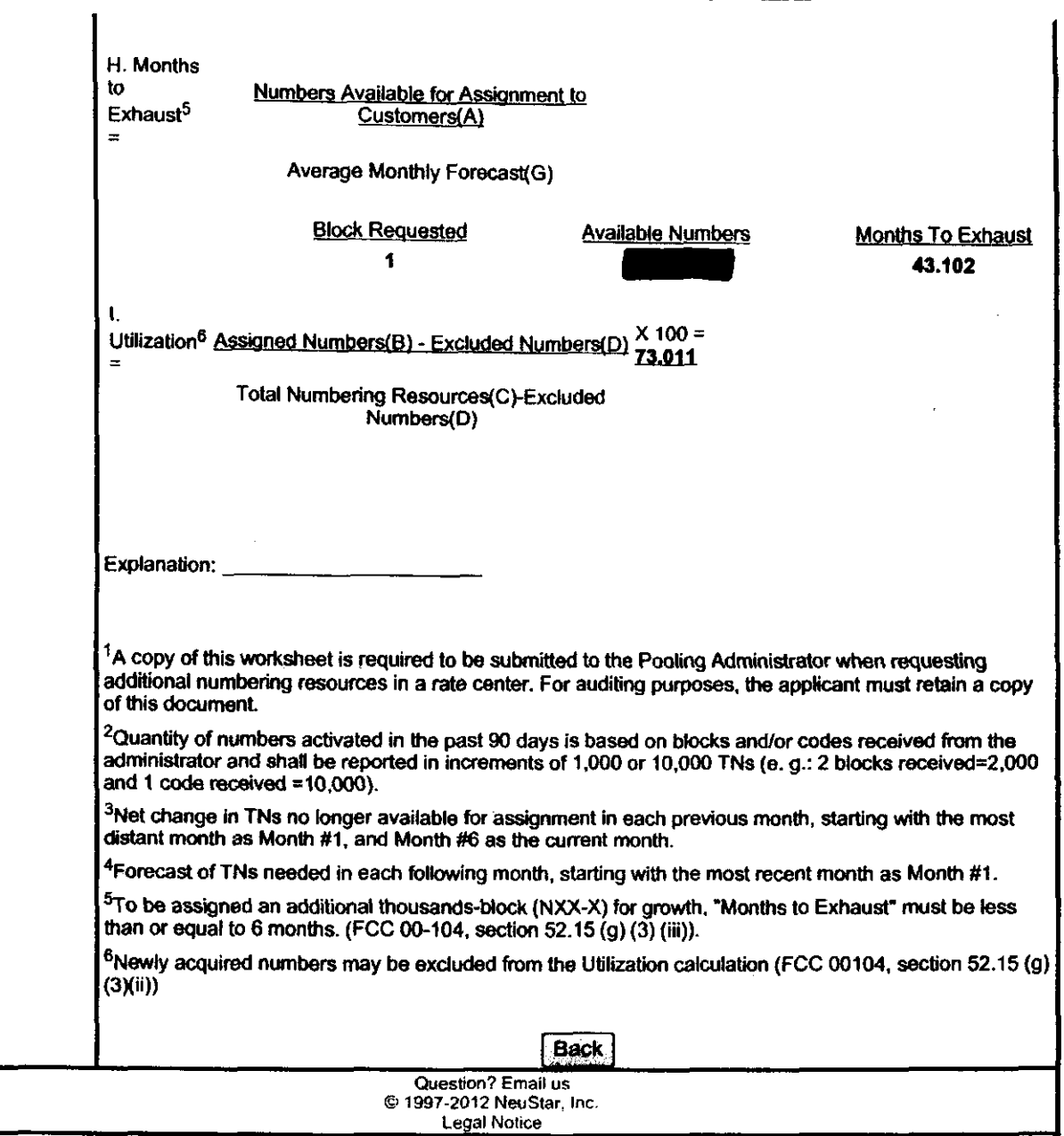

l,

## Pooling Administration System **REDACTED** Page 1 of 2

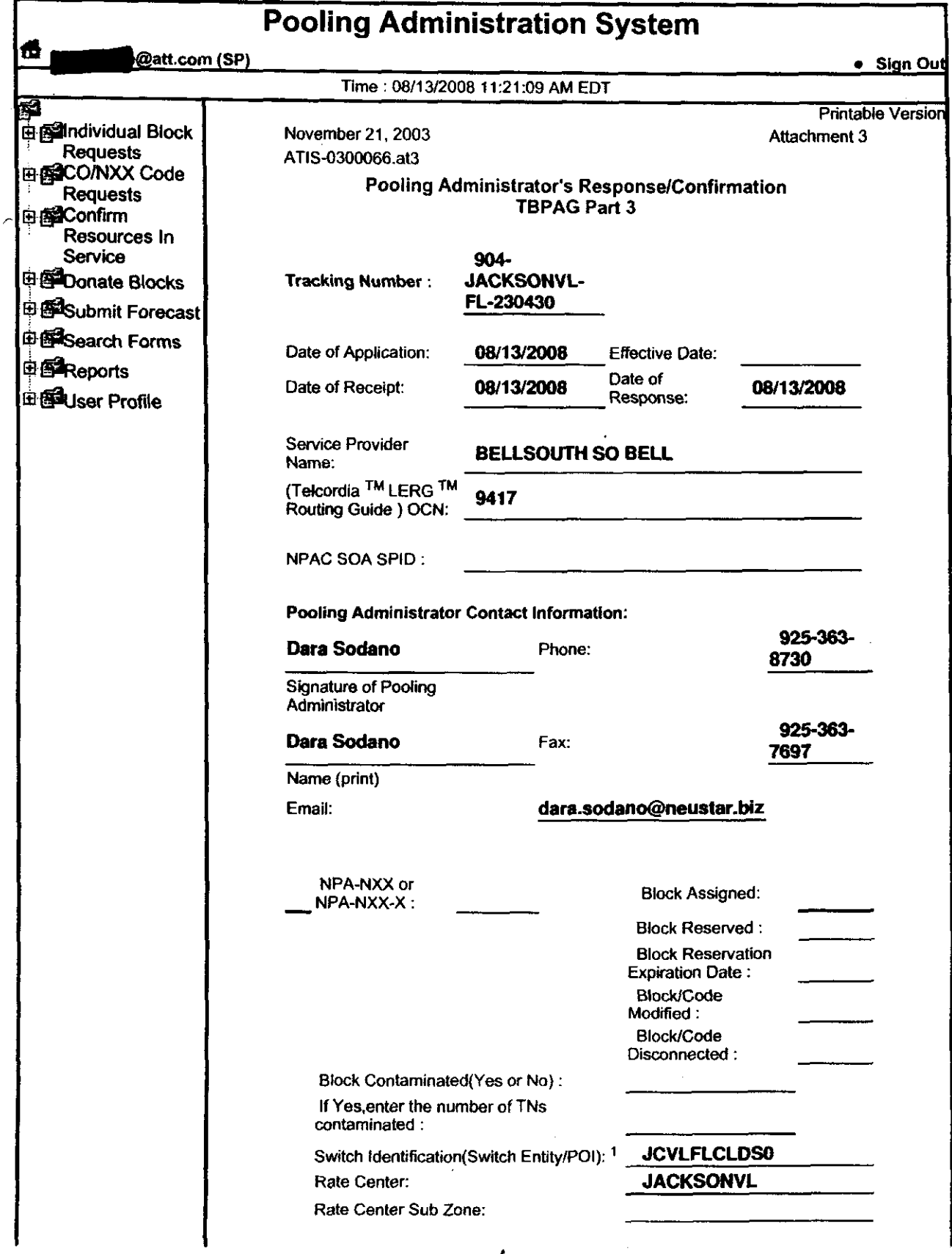

![](_page_6_Picture_120.jpeg)

 $\sim 10^{-10}$ 

 $\sim 10^4$  $\mathcal{L}^{\text{max}}_{\text{max}}$  and  $\mathcal{L}^{\text{max}}_{\text{max}}$ 

 $\ddot{\phantom{0}}$ 

 $\sim 10^{-10}$ 

#### Jacksonville Utilization Summary Report

## **REDACTED**

![](_page_7_Picture_276.jpeg)

![](_page_7_Figure_4.jpeg)

#### Customer Contact Information

 $\sim 10$ 

 $\bullet$  $\alpha=1/2$